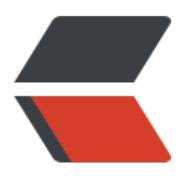

链滴

## Java [方法](https://ld246.com)入门

作者: chenyuan995

- 原文链接:https://ld246.com/article/1587394164871
- 来源网站: [链滴](https://ld246.com/member/chenyuan995)
- 许可协议:[署名-相同方式共享 4.0 国际 \(CC BY-SA 4.0\)](https://ld246.com/article/1587394164871)

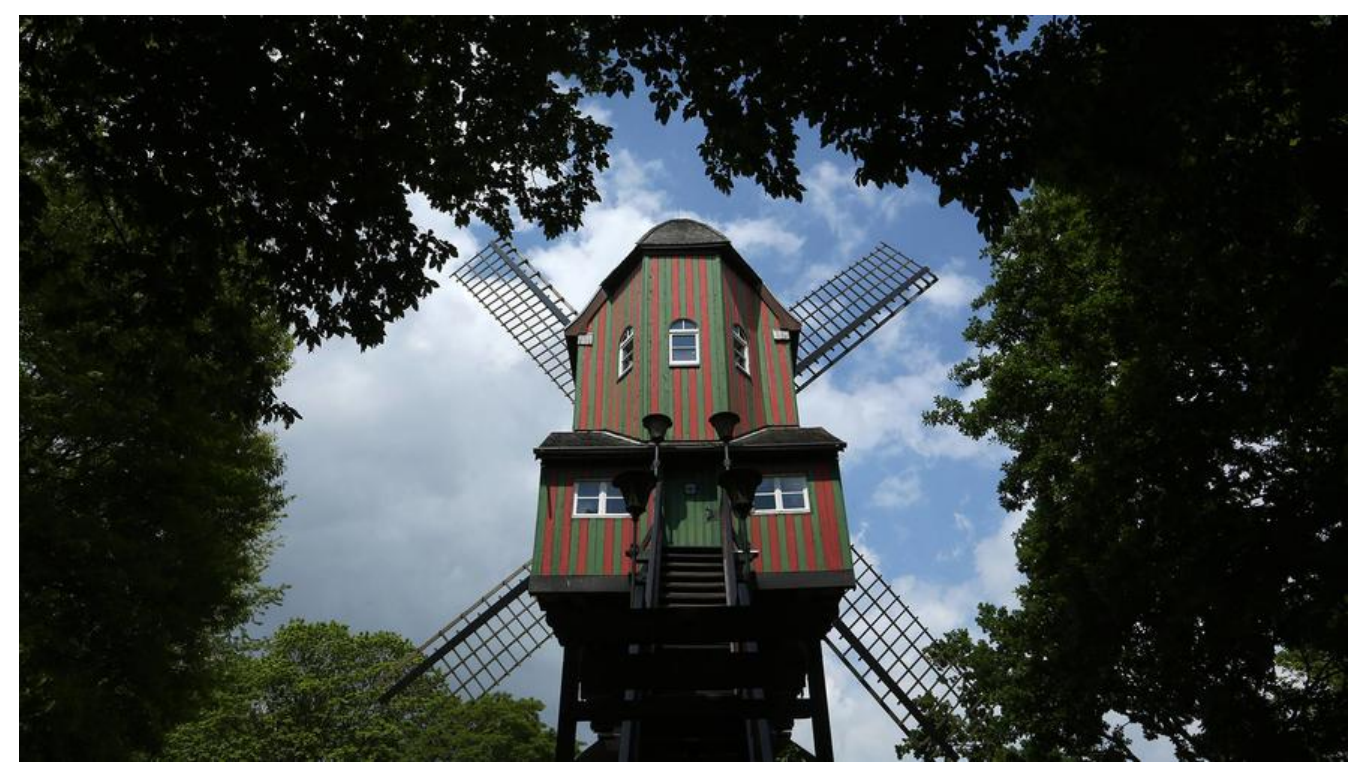

## **概述**

● 方法: 就是将一个功能抽取出来, 把代码单独定义在一个大括号内, 形成一个单独的功能。

## **方法的定义**

● 定义格式:

```
修饰符 返回值类型 方法名 (参数列表) {
  代码...
   return ;
}
```
- 定义格式解释:
	- 修饰符: 目前固定写法 public static 。
	- 返回值类型: 目前固定写法 void , 其他返回值类型在后面的课程讲解。
	- 方法名: 为我们定义的方法起名, 满足标识符的规范, 用来调用方法。
	- 参数列表: 目前无参数, 带有参数的方法在后面的课程讲解。
	- return:方法结束。因为返回值类型是void,方法大括号内的return可以不写。
- 举例:

```
public static void methodName() {
   System.out.println("这是一个方法");
}
```
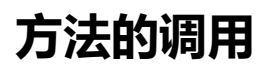

```
public static void main(String[] args) {
   //调用定义的方法method
   method();
}
//定义方法,被main方法调用
public static void method() {
   System.out.println("自己定义的方法,需要被main调用运行");
}
```
## **调用练习**

● 将三元运算符代码抽取到自定义的方法中,并调用。

```
public static void main(String[] args) {
   //调用定义的方法operator
   operator();
}
//定义方法,方法中定义三元运算符
public static void operator() {
  int i = 0;
  i = (1 == 2 ? 100:200); System.out.println(i); // 200
  int j = 0 ;
  j = (3 \le 4 ? 500:600);
   System.out.println(j); // 500
}
```